### **ข้อปฏิบตัิสำ หรบั กำรเข้ำประชุมผ้ถูือห้นุ ผ่ำนสื่ออิเลก ็ ทรอนิกส์(E-AGM)**

ผู้ถือหุ้นหรือผู้รับมอบฉันทะที่มีความประสงค์จะเข้าร่วมประชุมต้องส่งเอกสารยืนยันตัวตนตามที่ระบุไว้ มายังบริษัทภายใน วันที่22 มีนาคม 2567 เมื่อบริษัทได้ตรวจสอบข้อมูลตามรายชื่อผู้ถือหุ้นตามข้อมูลปิดสมุด ทะเบียนรายชื่อผู้ถือหุ้นที่มีสิทธิเข้าร่วมประชุมฯ ถูกต้องครบถ้วนแล้ว ผู้ให้บริการจัดประชุมผ่านสื่ออิเล็กทรอนิกส์ จะ ี่ ส่ง Link สำหรับการเข้าร่วมประชุมและคู่มือการเข้าใช้งานไปยังอีเมล์ที่ท่านได้ส่งมาแจ้งบริษัท โดยจะส่ง link ล่วงหน้า 2 วันก่อนวันประชุม

#### **กำรแจ้งควำมประสงคเ์ข้ำร่วมประชุมผ่ำนสื่ออิเลก็ทรอนิกส์**

ผู้ถือหุ้นที่ต้องการเข้าร่วมประชุมผ่านสื่ออิเล็กทรอนิกส์ จะต้องแจ้งความประสงค์ที่จะเข้าร่วมประชุม ด้วยวิธี ดังต่อไปนี้

1. แจ้งความประสงค์เข้าร่วมประชุม ด้วยวิธีส่งข้อมูลทาง E-Mail หรือไปรษณีย์

### **กรณีผ้ถูือห้นุ ต้องกำรแจ้งควำมประสงค์เข้ำร่วมประชุมผ่ำนสื่ออิเลก็ทรอนิกส์(E-AGM) ด้วยวิธีกำรส่งข้อมูล ทำง E-Mail หรือ ไปรษณีย์**

- 1. โปรดกรอกเอกสารแจ้งความประสงค์เข้าร่วมประชุมผ่านสื่ออิเล็กทรอนิกส์(E-AGM) (*เอกสารแนบ 5*) โดยขอให้ ี ท่านระบุ อีเมล์ (E-mail) และหมายเลขโทรศัพท์มือถือ ให้ชัดเจน สำหรับใช้ในการลงทะเบียนเข้าร่วมประชุม
- 2. แนบสำเนาหลักฐานแสดงตัวตน เพื่อยืนยันสิทธิเข้าร่วมประชุม E-AGM
	- 2.1 ผู้ถือหุ้นที่เป็นบุคคลธรรมดา
		- กรณีผู้ถือหุ้นประสงค์เข้าร่วมประชุมด้วยตนเอง ผ่านสื่ออิเล็กทรอนิกส์ (E-Meeting)
			- o ส าเนาเอกสารแสดงตนที่ราชการออกให้ที่ยังไม่หมดอายุ เช่นบัตรประจ าตัวประชาชน หรือ ้บัตรประจำตัวราชการ หรือใบอนุญาตขับขี่ หรือหนังสือเดินทาง กรณีมีการเปลี่ยนแปลงชื่อ-สกุล ขอให้ผู้ถือหุ้นแนบหลักฐานประกอบด้วย
		- กรณีผู้ถือหุ้นมอบฉันทะให้ผู้อื่นเข้าร่วมประชุมแทน ผ่านสื่ออิเล็กทรอนิกส์ (E-Meeting)
			- o หนังสือมอบฉันทะตามแบบที่แนบมาพร้อมหนังสือเชิญประชุม กรอกข้อความถูกต้องครบถ้วน และลงลายมือผู้มอบฉันทะและผู้รับมอบฉันทะ และติดอากรครบถ้วนแล้ว
			- O สำเนาเอกสารแสดงตัวตนของผู้มอบฉันทะ เช่นสำเนาบัตรประชาชนหรือสำเนาบัตรประจำตัว ข้าราชการ หรือสำเนาหนังสือเดินทาง (กรณีเป็นชาวต่างประเทศ) ที่ยังไม่หมดอายุและลง ลายมือชื่อรับรองสำเนาถูกต้องของผู้มอบฉันทะ
			- O สำเนาเอกสารแสดงตัวตนของผู้รับมอบฉันทะ เช่นสำเนาบัตรประชาชนหรือสำเนาบัตร ่ ประจำตัวข้าราชการ หรือสำเนาหนังสือเดินทาง (กรณีเป็นชาวต่างประเทศ) ที่ยังไม่หมดอายุ และลงลายมือชื่อรับรองสำเนาถูกต้องของผู้รับมอบฉันทะ
- 2.2 ผู้ถือหุ้นที่เป็นนิติบุคคล
	- กรณีผู้มีอำนาจลงนามแทนนิติบุคคล (กรรมการ) ประสงค์เข้าร่วมประชุมด้วยตนเอง ผ่านสื่อ อิเล็กทรอนิกส์ (E-Meeting)
		- o ส าเนาหนังสือรับรองการจดทะเบียนนิติบุคคลของผู้ถือหุ้น ออกให้ไม่เกิน 1 ปีก่อนวันประชุมผู้ ถือหุ้น ซึ่งรับรองสำเนาถูกต้องโดยผู้แทนนิติบุคคล (กรรมการ) ที่มีอำนาจลงนามแทนนิติ บุคคล
		- O สำเนาเอกสารแสดงตัวตนของผู้แทนนิติบุคคล(กรรมการ) เช่นสำเนาบัตรประชาชนหรือสำเนา บัตรประจำตัวข้าราชการ หรือสำเนาหนังสือเดินทาง (กรณีเป็นชาวต่างประเทศ) ที่ยังไม่ หมดอายุและลงลายมือชื่อรับรองสำเนาถูกต้อง
	- กรณีที่มีการมอบฉันทะให้ผู้รับมอบฉันทะ เข้าร่วมประชุมแทน ผ่านสื่ออิเล็กทรอนิกส์ (E-Meeting)
		- o หนังสือมอบฉันทะตามแบบที่แนบมาพร้อมหนังสือเชิญประชุม กรอกข้อความถูกต้องครบถ้วน และลงลายมือผู้มอบฉันทะและผู้รับมอบฉันทะ และติดอากรแสตมป์ครบถ้วนแล้ว
		- o ส าเนาหนังสือรับรองการจดทะเบียนนิติบุคคลของผู้ถือหุ้น ออกให้ไม่เกิน 1 ปีก่อนวันประชุมผู้ ถือหุ้น ซึ่งรับรองสำเนาถูกต้องโดยผู้แทนนิติบุคคล (กรรมการ) ที่มีอำนาจลงนามแทนนิติ บุคคล
		- O สำเนาเอกสารแสดงตัวตนของผู้แทนนิติบุคคล(กรรมการ) เช่นสำเนาบัตรประชาชนหรือสำเนา ้บัตรประจำตัวข้าราชการ หรือสำเนาหนังสือเดินทาง (กรณีเป็นชาวต่างประเทศ) ที่ยังไม่ หมดอายุและลงลายมือชื่อรับรองสำเนาถูกต้อง
		- o ส าเนาเอกสารแสดงตัวตนของผู้รับมอบฉันทะ เช่นเดียวกับกรณีบุคคลธรรมดาตามที่ได้กล่าว ข้างต้น

กรณีที่เอกสารหรือหลักฐานที่ได้กล่าวข้างต้น ไม่ใช่เอกสารฉบับภาษาไทย หรือ ภาษาอังกฤษ ผู้ถือหุ้นจะต้องแสดง ี เอกสารคำแปลฉบับภาษาอังกฤษ ซึ่งลงนามรับรองคำแปล โดยผู้ถือหุ้น หรือ โดยผู้มีอำนาจลงนามผูกพันนิติบุคคล นั้น (ในกรณีเป็นนิติบุคคล)

- 3. ส่งเอกสารแจ้งความประสงค์เข้าร่วมประชุมผ่านสื่ออิเล็กทรอนิกส์ (ข้อ1) และหลักฐานแสดงตัวตน พร้อมเอกสาร ประกอบต่าง ๆ (ข้อ2) โดยจัดส่งมาให้บริษัท ภายในวันที่ 22 มีนาคม 2567
	- ช่องทาง E-Mail : [csl-cosec@ais.co.th](mailto:csl-cosec@ais.co.th)
	- ช่องทางไปรษณีย์ : สำนักเลขานุการบริษัท

บริษัท ซีเอส ล็อกซอินโฟ จำกัด (มหาชน) เลขที่ 90 ชั้น 19-20 อาคารซีดับเบิ้ลยู ทาวเวอร์ เอ ถนนรัชดาภิเษก แขวงห้วยขวาง เขตห้วยขวาง กรุงเทพมหานคร 10310

#### **กำรเข้ำร่วมประชุมผ่ำนสื่ออิเลก็ทรอนิกส์(E-AGM)**

- 1. เมื่อผู้ถือหุ้นหรือผู้รับมอบฉันทะที่แจ้งความประสงค์เข้าร่วมประชุมและได้รับการตรวจสอบครบถ้วนแล้ว ี ท่านจะได้รับ E-Mail จากทางผู้ให้บริการจัดประชุมฯ ซึ่งจะเป็น Link สำหรับการเข้าร่วมประชุม และคู่มือ การเข้าใช้งานระบบ ก่อนวันประชุม 2 วัน โปรดศึกษาคู่มือวิธีการใช้งานระบการประชุม E-AGM โดย ละเอียด กรณีที่ยังไม่ได้รับ E-Mail ดังกล่าวภายในวันที่ 28 มีนาคม 2567 ให้ติดต่อบริษัทโดยทันที
- 2. ท่านจะต้องเตรียมข้อมูลเหล่านี้ เพื่อใช้ในการเข้าสู่ระบบ กรณีผู้ถือหุ้นเข้าร่วมประชุมด้วยตนเอง: เลขบัญชีผู้ถือหุ้น (หมายเลขทะเบียนผู้ถือหลักทรัพย์) และเลขบัตร ประจ าตัวประชาชนของผู้ถือหุ้น กรณีผู้รับมอบฉันทะ: เลขบัตรประจำตัวประชาชนและเบอร์โทรศัพท์มือถือของผู้รับมอบฉันทะ
- 3. การเข้าร่วมประชุมและการลงคะแนนผ่านทางสื่ออิเล็กทรอนิกส์ สามารถใช้ได้กับคอมพิวเตอร์/ โน๊ตบุ๊ค (Notebook) / แท็บเล็ต (Tablet) และโทรศัทพ์มือถือผ่าน Web Browser : Chrome ด้วยอินเตอร์เน็ต ความเร็ว 4G หรืออินเตอร์เน็ตบ้านพื้นฐาน

หมายเหตุ : กรณีเข้าร่วมประชุมผ่านทางแท็บเล็ต (Tablet) และโทรศัพท์มือถือ จะต้องติดตั้งโปรแกรม Zoom Cloud Meeting ก่อนเข้าร่วมประชุม ซึ่งสามารถ download ได้ดังนี้

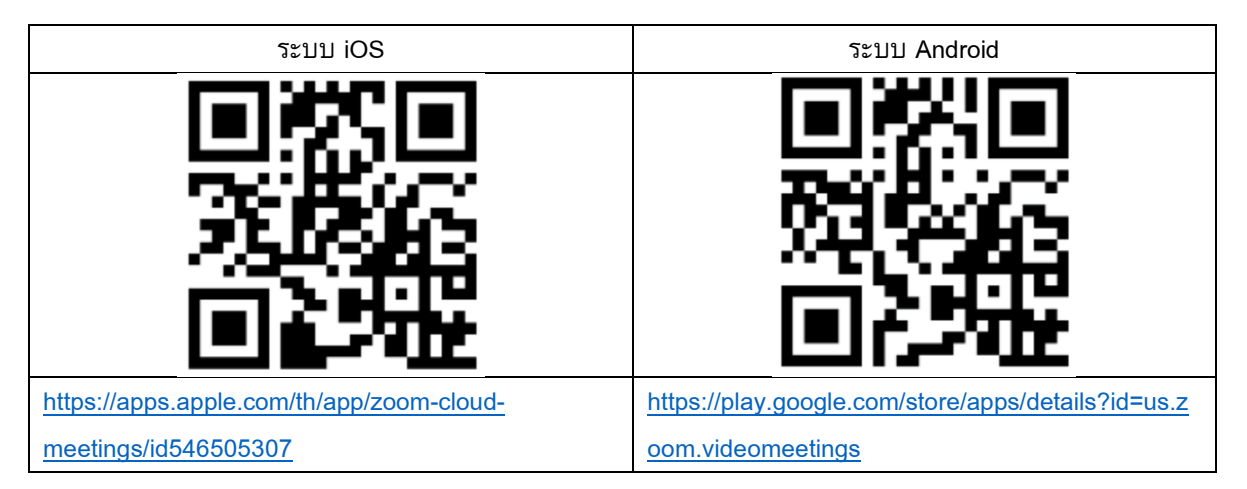

- 4. ระบบจะเปิดให้เข้าร่วมประชุมล่วงหน้า 60 นาที ก่อนเริ่มการประชุม อย่างไรก็ตามการถ่ายทอดสดจะเริ่ม เมื่อถึงเวลาประชุมเท่านั้น
- 5. การเข้าสู่ระบบผู้เข้าร่วมประชุมจะต้องใช้ข้อมูลเลขทะเบียนผู้ถือหุ้น และเลขที่บัตรประชาชนของผู้ถือหุ้น
- 6. การลงคะแนนผ่านระบบ E-Voting ท่านจะสามารถลงคะแนนแต่ละวาระ โดยการลงคะแนนเห็นด้วย ไม่เห็น ด้วย หรืองดออกเสียง อย่างใดอย่างหนึ่งเท่านั้น กรณีที่ไม่ได้ลงคะแนนในวาระใด ๆ ระบบจะถือว่าท่าน ลงคะแนนเสียงเป็นเห็นด้วยโดยทันที (ใช้วิธีการนับคะแนนโดยการเทคะแนนเสียงไปทางเห็นด้วย)
- 7. กรณีที่ผู้เข้าร่วมประชุมมีเหตุขัดข้องหรือติดปัญหาในการใช้งานระบบ E-AGM ท่านสามารถติดต่อบริษัท โอ เจ อินเตอร์เนชั่นแนล จำกัด ตามเบอร์โทรศัพท์ที่ระบุไว้ใน E-Mail ที่จัดส่งคู่มือการใช้งานระบบไปให้ท่าน

**\*\*\* กำรประชุม E-AGM นี้จะเป็นกำรประชุมผ่ำนสื่ออิเล็กทรอนิกส์เท่ำนัน้ และจะไม่มีกำรจดั สถำนที่กำร ประชุมในรปู แบบเดิม ขอควำมร่วมมือผ้ถูือห้นุ ไม่เดินทำงมำที่บริษทั\*\*\***

## **กรณีผู้ถือหุ้นที่เป็ นผู้ลงทุนต่ำงประเทศและแต่งตั้งคัสโตเดียน (Custodian) ในประเทศไทยเป็นผู้รับฝำกและ ดูแลหุ้น**

#### กรุณานำส่งข้อมูลต่อไปนี้

- 1. หนังสือมอบฉันทะ แบบ ค. (ที่แนบมาพร้อมหนังสือเชิญประชุม) กรอกข้อความถูกต้องครบถ้วน ลงลายมือ ชื่อผู้มอบฉันทะและผู้รับมอบฉันทะ พร้อมปิดอากรแสตมป์ 20 บาท
- 2. หนังสือรับรองการจดทะเบียนนิติบุคคลของ คัสโตเดียน (Custodian) และลงลายมือชื่อรับรองสำเนาถูกต้อง โดยผู้มีอำนาจลงนามแทนนิติบุคคลของ คัสโตเดียน (Custodian) หรือผู้รับมอบอำนาจ พร้อมประทับตรา ส าคัญของนิติบุคคล (ถ้ามี)
- 3. หนังสือมอบอำนาจจากผู้ถือหุ้นให้คัสโตเดียน (Custodian) เป็นผู้ดำเนินการลงนามในหนังสือมอบฉันทะ แทน
- 4. หนังสือยืนยันว่าผู้ลงนามในหนังสือมอบฉันทะแทนได้รับอนุญาตประกอบธุรกิจคัสโตเดียน (Custodian)
- 5. สำเนาบัตรประจำตัวประชาชน หรือสำเนาบัตรประจำตัวข้าราชการ หรือสำเนาหนังสือเดินทาง (กรณีเป็น ิชาวต่างประเทศ) ของผู้รับมอบฉันทะพร้อมลงนามรับรองสำเนาถูกต้อง
- 6. จัดส่งข้อมูล ผ่านช่องทางต่อไปนี้
	- ทางอีเมล์ : csl-cosec@ais.co.th
	- ทางไปรษณีย์: ส านักเลขานุการบริษัท

บริษัท ซีเอส ล็อกซอินโฟ จำกัด (มหาชน)

เลขที่ 90 ชั้น 19-20 อาคารซีดับเบิ้ลยู ทาวเวอร์ เอ ถนนรัชดาภิเษก แขวงห้วยขวาง เขตห้วยขวาง กรุงเทพมหานคร 10310

**กำรส่งคำ แนะน ำหรือคำ ถำมเกี่ยวข้องกบั ธุรกิจ อุตสำหกรรม ผลประกอบกำรของบริษทั หรือเกี่ยวข้องกบั วำระใดๆ ซึ่งจะพิจำรณำในกำรประชุม E-AGM** 

ึกรณีท่านผู้ถือหุ้นมีความประสงค์จะส่งคำแนะนำหรือคำถามต่าง ๆ สามารถกระทำได้ 2 วิธี ดังต่อไปนี้

- 1. ส่งคำแนะนำหรือคำถาม<u>ล่วงหน้า</u>ให้บริษัทก่อนวันประชุม ผ่านช่องทางดังต่อไปนี้
	- อีเมล์ : [csl-cosec@ais.co.th](mailto:csl-cosec@ais.co.th)
	- โทรศัพท์: +662 029 4532
	- ทางไปรษณีย์ : สำนักเลขานการบริษัท

บริษัท ซีเอส ล็อกซอินโฟ จำกัด (มหาชน) เลขที่ 90 ชั้น 19-20 อาคารซีดับเบิ้ลยู ทาวเวอร์ เอ ถนนรัชดาภิเษก แขวงห้วยขวาง เขตห้วยขวาง กรุงเทพมหานคร 10310

- 2. ส่งคำแนะนำหรือคำถาม<u>ระหว่างการประชุม</u> สำหรับผู้ที่เข้าร่วมประชุม E-AGM โดยผู้เข้าร่วมประชุมจะต้อง ระบุชื่อและนามสกุล พร้อมแจ้งว่าเป็นผู้ถือหุ้นเข้าร่วมประชุมเอง หรือเป็นผู้รับมอบฉันทะ ก่อนที่จะมีการส่ง ้คำแนะนำหรือคำถามทุกครั้ง บริษัทเปิดช่องทางในการส่งคำแนะนำและคำถามระหว่างประชุม ดังนี้
	- ช่องทางการสนทนาระบบพิมพ์ข้อความ (Chat)

• ช่องทางการสนทนาระบบเสียง ซึ่งผู้เข้าร่วมประชุมจะกดปุ่มยกมือ และเปิดไมค์โครโฟนที่อุปกรณ์ ของตนเอง หลังจากที่เจ้าหน้าที่ควบคุมระบบส่งคำเชิญให้ท่านสนทนาได้ และกรุณาบีด ไมค์โครโฟนหลังจากที่สนทนาเสร็จทุกครั้ง (สามารถดูรายละเอียดเพิ่มเติมได้จากคู่มือการเข้าร่วม ประชุมที่ถูกจัดส่งไปยังอีเมล์ของผู้เข้าร่วมประชุม)

### ทั้งนี้ หากผู้ถือหุ้นมีข้อสงสัยเกี่ยวกับการประชุมสามารถติดต่อเจ้าหน้าที่ ดังนี้

- 1. เรื่องการส่งเอกสารยืนยันตัวตนเพื่อเข้าร่วมประชุมผู้ถือหุ้นผ่านสื่ออิเล็กทรอนิกส์ (E-Meeting) ติดต่อ เลขานุการบริษัทเพื่อสอบถามข้อมูลเพิ่มเติมได้ ตามช่องทางการติดต่อบริษัท ตามรายละเอียดข้างต้น
- 2. เรื่องขั้นตอนการเข้าร่วมประชุมและการลงคะแนนเสียงผ่านสื่ออิเล็กทรอนิกส์ (E-Meeting) กรณีที่ ยืนยันตัวตนอย่างถูกต้องและครบถ้วนแล้ว ติดต่อบริษัท โอเจ อินเตอร์เนชั่นแนล จำกัด ตามเบอร์ โทรศัพท์ที่ระบุไว้ใน E-Mail ที่จัดส่งคู่มือการใช้งานระบบไปให้ท่าน

# **ผังแสดงขั้นตอนการเข้าร่วมประชุมผ่านสื่ออิเล ็ กทรอนิกส์**

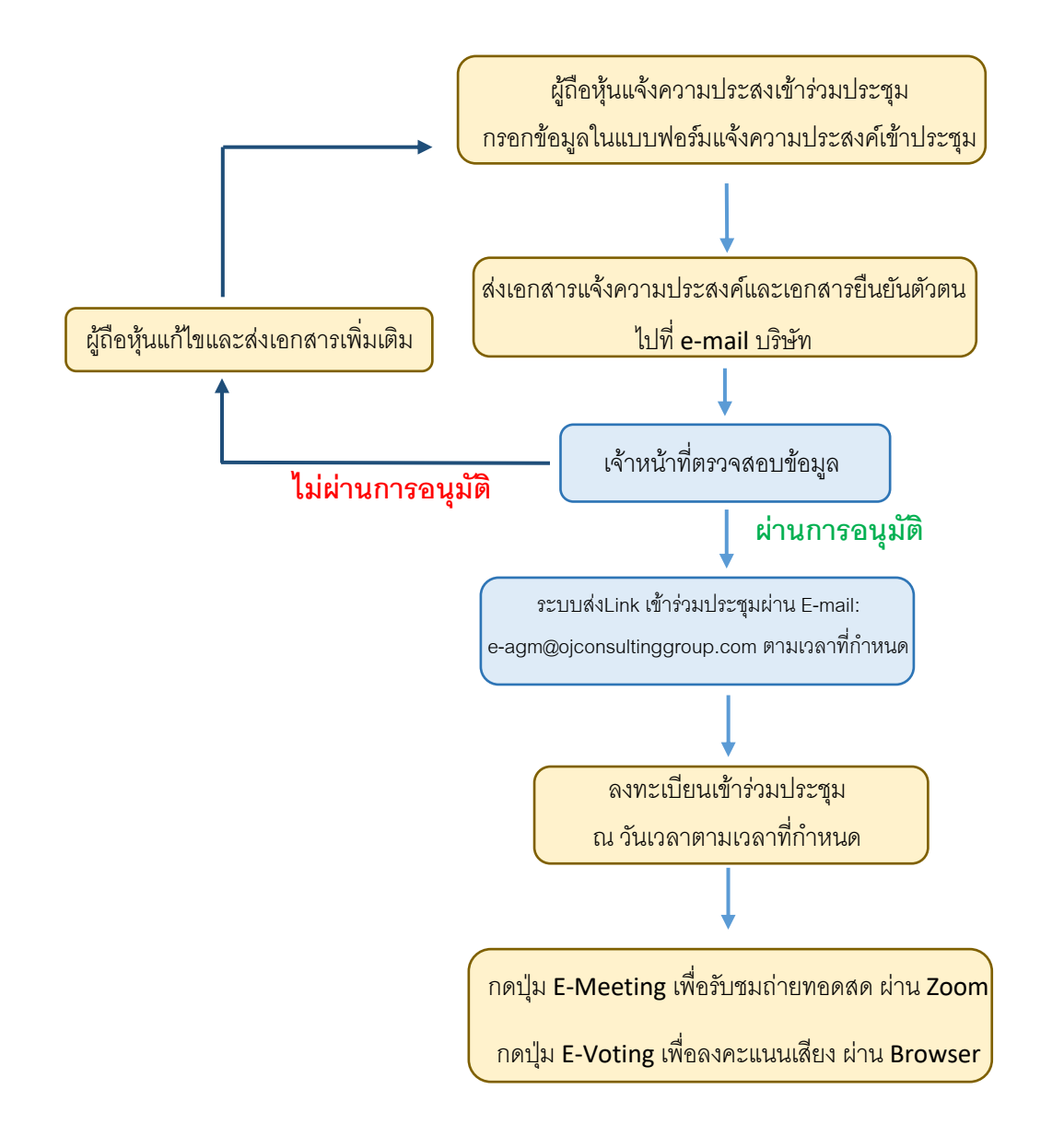